# #MarketingInternetowy

# **Robert Duda**

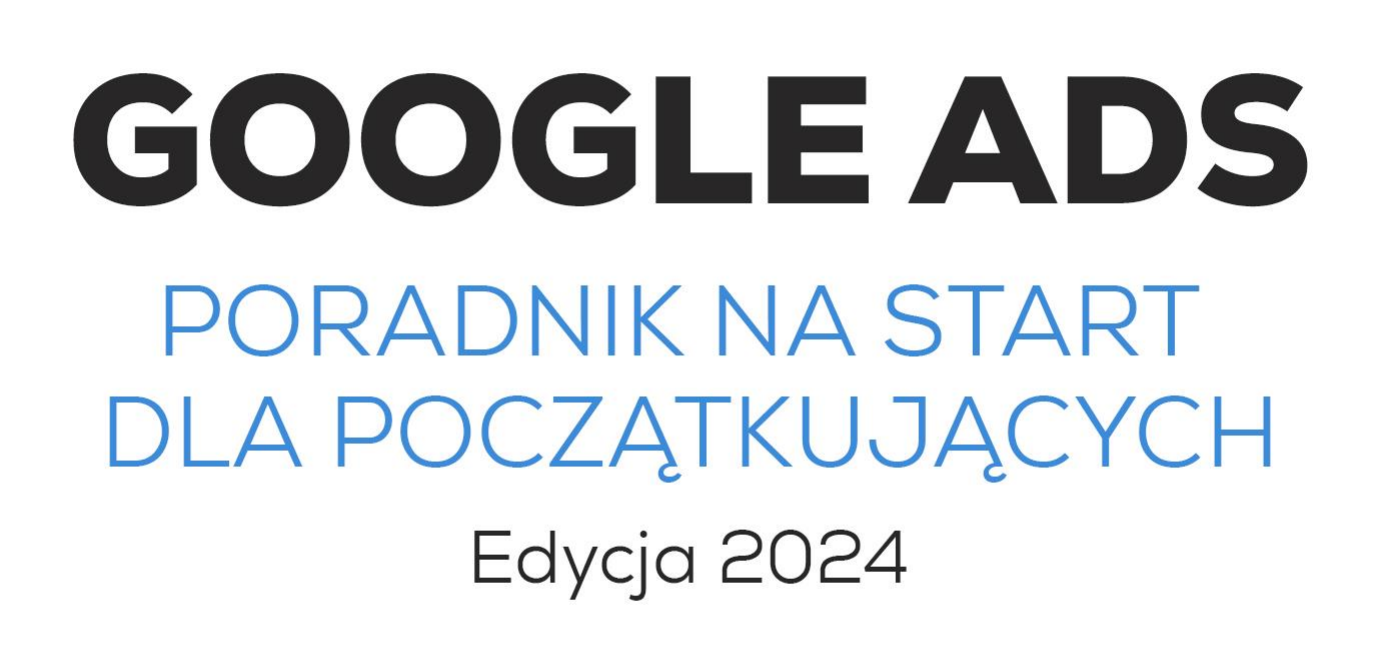

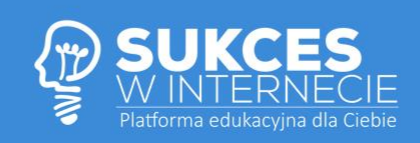

Wszelkie prawa zastrzeżone. Nieautoryzowane rozpowszechnianie całości lub fragmentu niniejszej publikacji w jakiejkolwiek postaci jest zabronione. Wykonywanie kopii metodą kserograficzną, fotograficzną, a także kopiowanie na nośniku filmowym, magnetycznym lub innym powoduje naruszenie praw autorskich niniejszej publikacji.

Cytowanie fragmentów jest możliwe jedynie w niezmiennej treści i z zaznaczeniem, czyje to dzieło. Kopiowanie części możliwe jest jedynie na użytek osobisty.

Wszelkie znaki występujące w tekście są zastrzeżonymi znakami firmowymi bądź towarowymi ich właścicieli.

Autor i Wydawca dołożyli wszelkich starań, aby zawarte w tej książce informacje były rzetelne i kompletne. Nie biorą jednak żadnej odpowiedzialności ani za ich wykorzystanie, ani za związane z tym ewentualne naruszenie praw patentowych i autorskich. Autor i Wydawca nie ponoszą żadnej odpowiedzialności za ewentualne szkody wynikłe z wykorzystania informacji zawartych w książce.

Projekt okładki i opracowanie graficzne: Robert Duda Grafika na okładce: Logo SukceswInternecie Korekta i redakcja pierwotnych treści: Robert Duda

Wydawca: SukceswInternecie.pl ul. Mickiewicza 10a/12 47-400 Racibórz NIP: 647-222-39-86 tel. +48 606 476 711 **www.sukceswinternecie.pl**

ISBN: 978-83-951938-5-9 Copyright © SukceswIntenrecie.pl Robert Duda 2023

Jeśli chcesz zaprosić autora na konferencję, szkolenie lub konsultacje indywidualne – zadzwoń pod numer 606 476 711 lub napisz maila: info@sukceswinternecie.pl

Ebooki, książki oraz audiobooki, których autorem jest Robert Duda, można zakupić na stronie wydawcy: [www.sukceswinternecie.pl](http://www.sukceswinternecie.pl/) oraz w sieci najpopularniejszych księgarni i platform z ebookami.

Google Ads – Poradnik na start dla początkujących | Edycja 2024 | 2

# **SPIS TREŚCI**

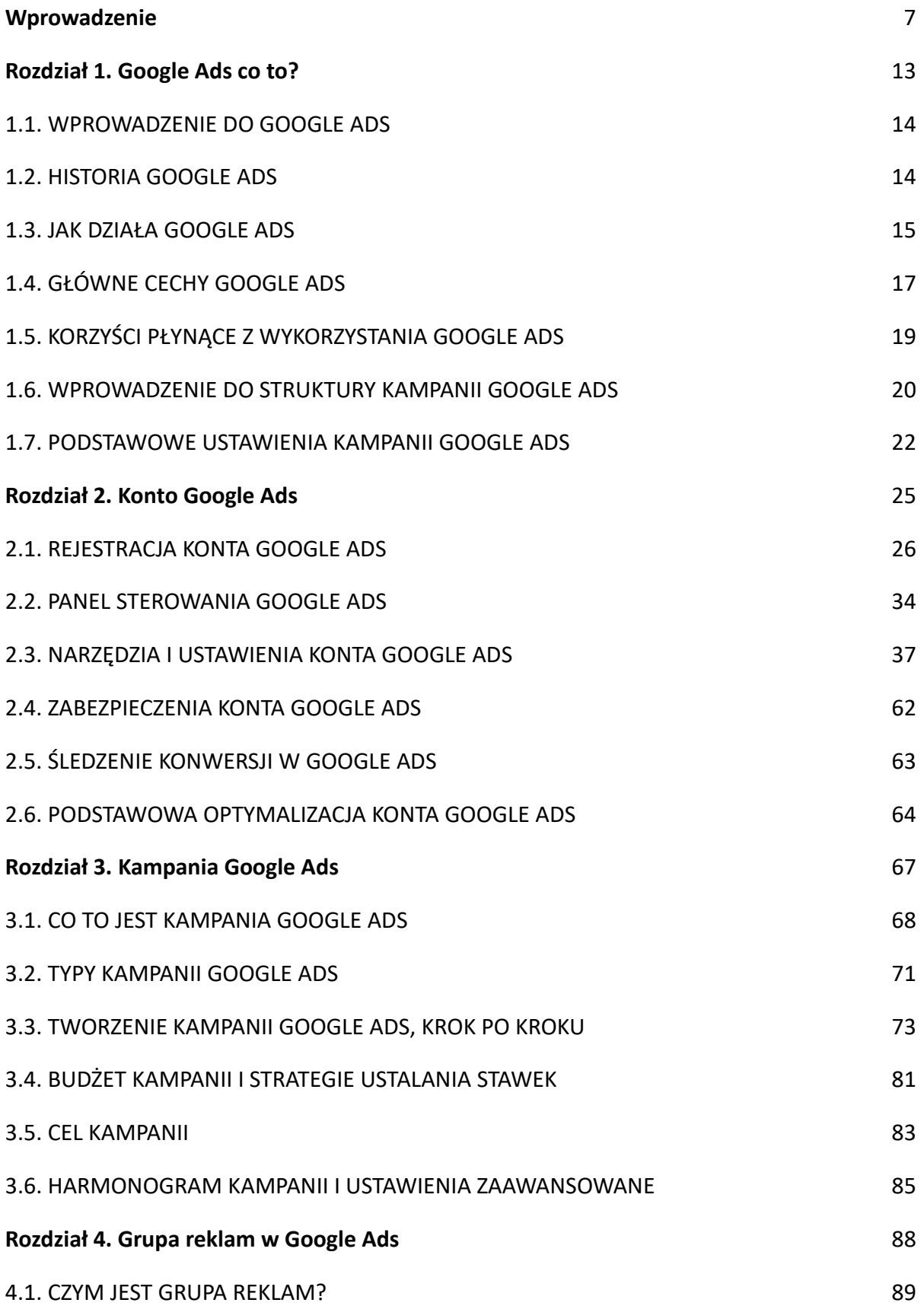

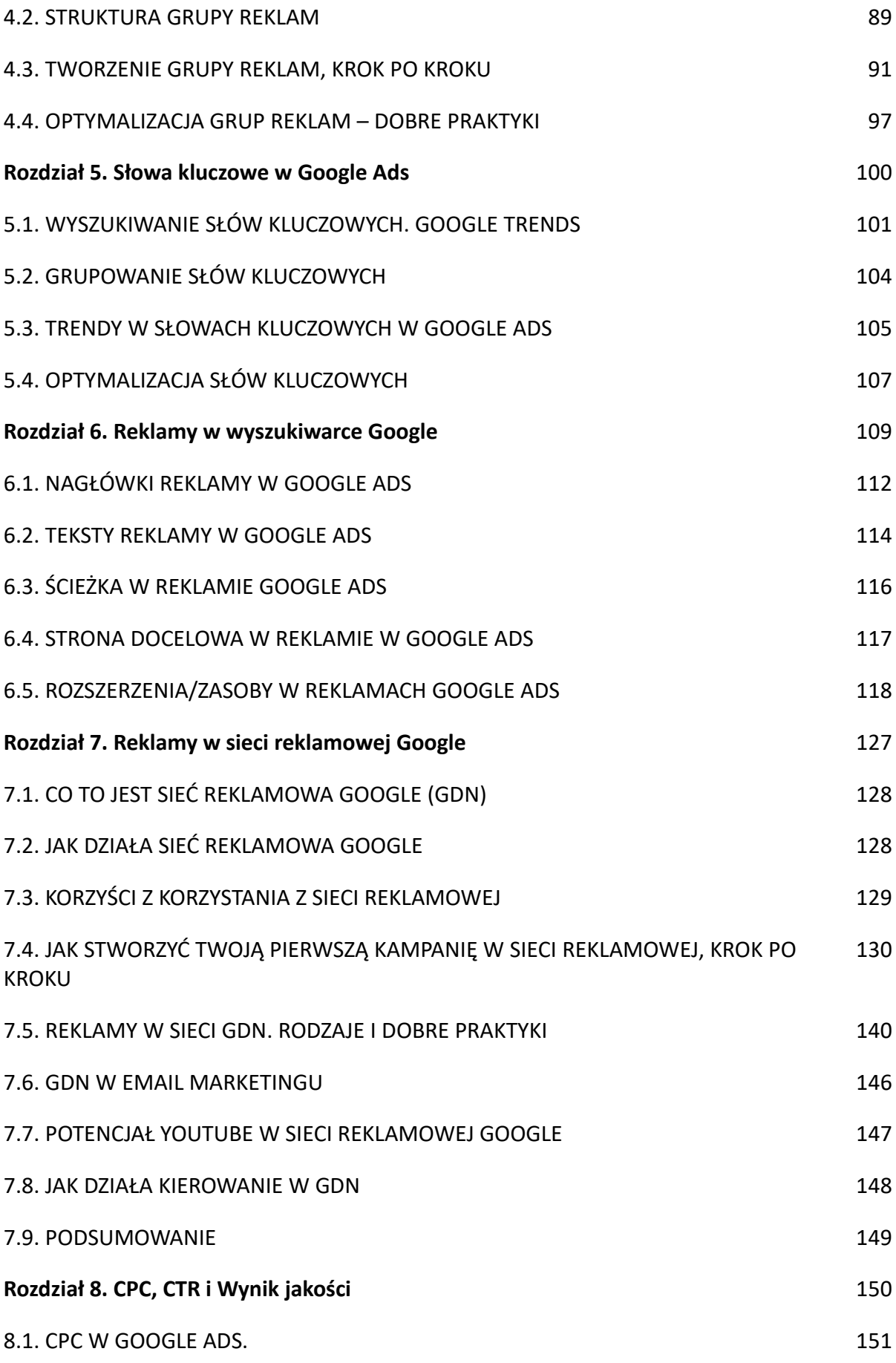

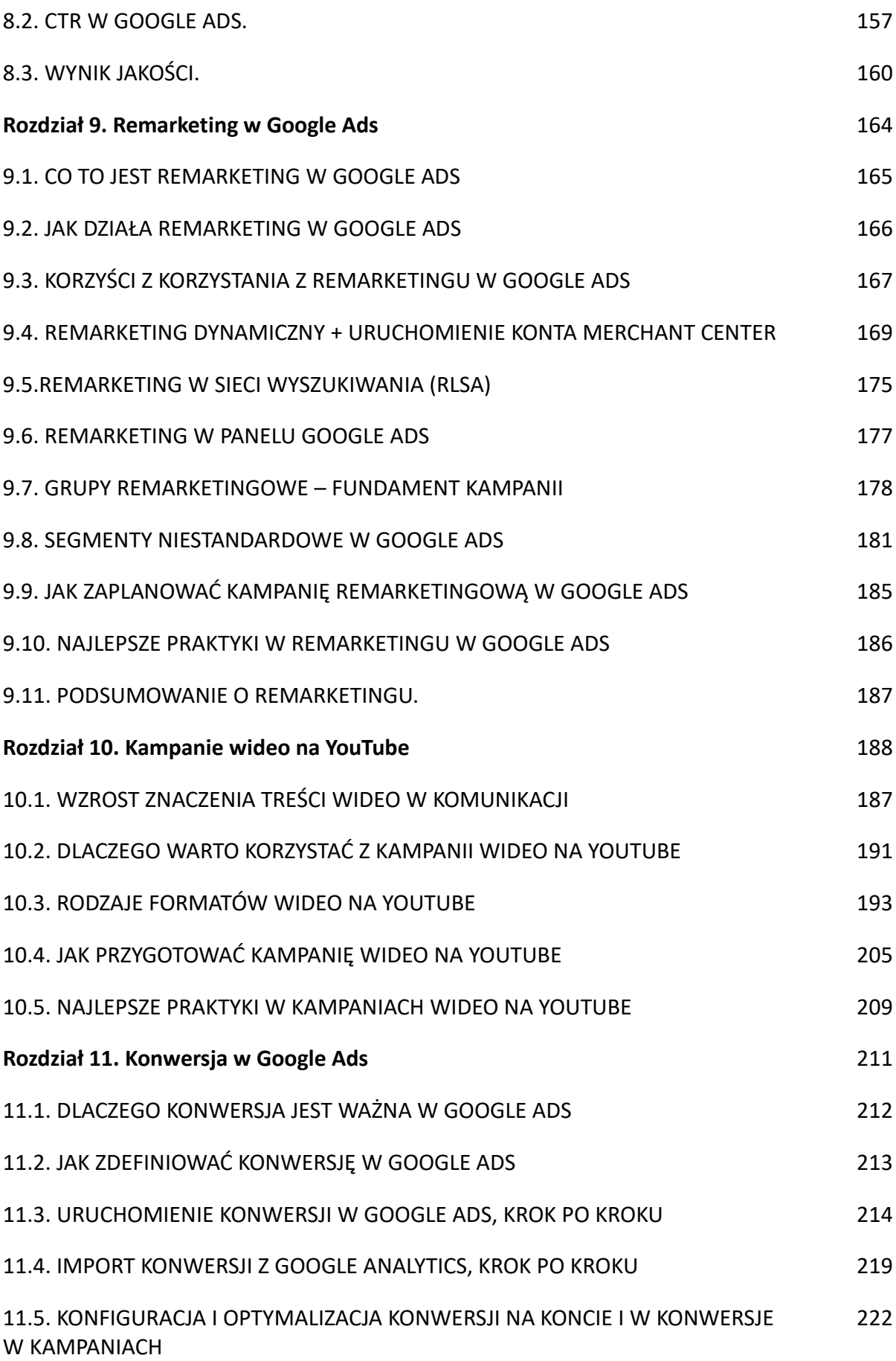

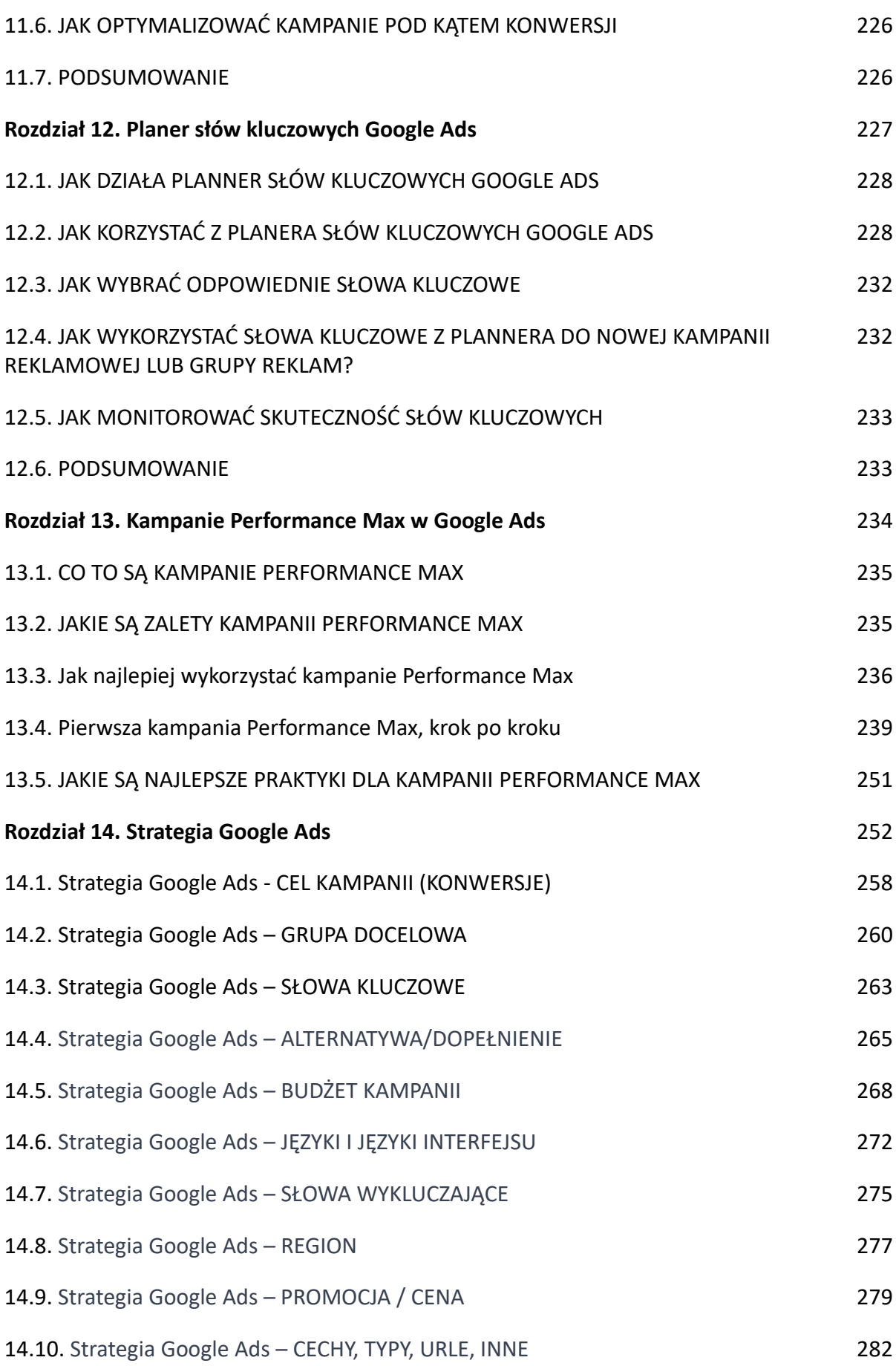

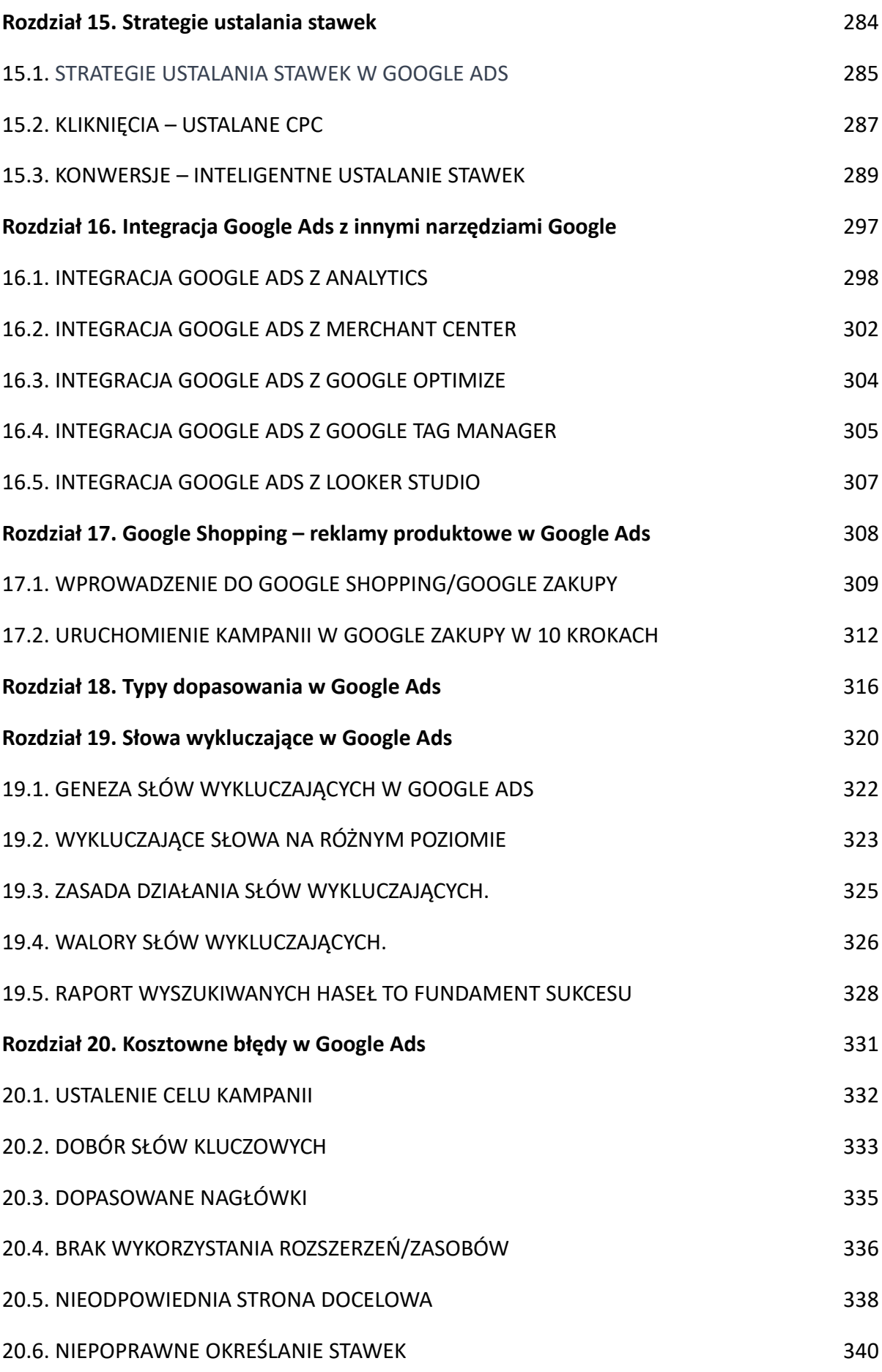

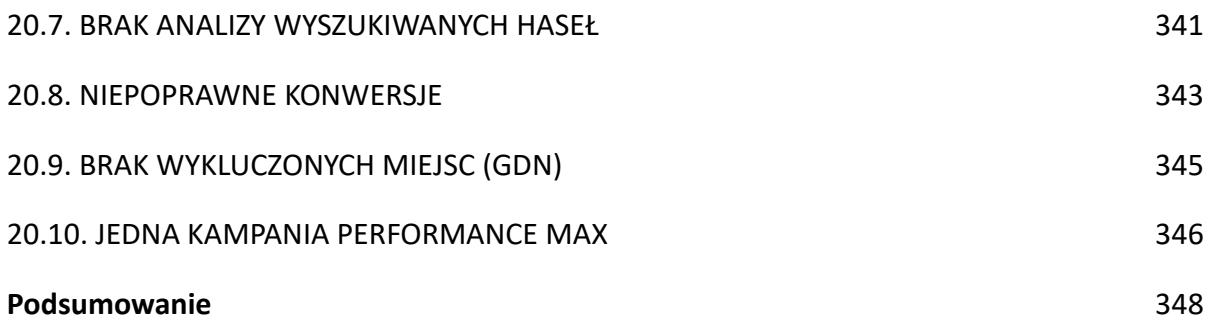

# **Wprowadzenie.**

Witaj w świecie Google Ads, platformy, która z moją pomocą pozwoli Tobie osiągnąć sukces w Internecie! **Ta książka oparta jest na dwóch bardzo mocnych fundamentach**. Na moich doświadczeniach biznesowych oraz szkoleniowych, co daje wybuchowy mix i sprawia, że to **najlepsza pozycja z tematyki Google Ads na Polskim rynku.** 

Moja książka powstała z połączenia pasji do reklamy internetowej, w tym Google Ads, wieloletnich doświadczeń w prowadzeniu skutecznych kampanii Google Ads oraz setek godzin przepracowanych w tematach tworzenia i optymalizacji kampanii Google Ads na salach szkoleniowych!

**Fundament nr 1 – 21 lat doświadczenia biznesowego!** 

*"Wieloletnie doświadczenie zebrane z realizacji kampanii dla moich Klientów na miliony złotych, postanowiłem zgromadzić właśnie w tej książce, abyś Ty rozpoczynając swoją przygodę z Google Ads, nie musiał marnować czasu i pieniędzy, tylko skupił się na najważniejszych celach biznesowych, nie popełniając typowych błędów".*

Nazywam się Robert Duda i jestem praktykiem z ponad 21-letnim doświadczeniem w marketingu internetowym i kilkunastoletnim stażem w realizacji kampanii Google Ads. Każdego dnia realizuję kampanie dla moich klientów, a przez ostatnie lata miałem przyjemność, z moimi współpracownikami pracować dla ponad 500 firm, zarządzając kampaniami o wartości niemal 50 milionów złotych. W ciągu roku realizuję także kilkanaście audytów kont Google Ads, z którymi zwracają się do mnie z prośbą o analizę i wnioskowanie, właściciele firm z całej Polski. Moje doświadczenie z codziennej praktyki sprawia, że mogę wskazać Ci najważniejsze elementy w Google Ads - największym i najbardziej rozbudowanym systemie reklamowym na świecie.

Każdy z moich Klientów jest różny, reprezentuje inną branże, trochę inną filozofię prowadzenia biznesu, ma inne cele i zaplecze ludzkie oraz magazynowe i finansowe, a ostatecznie rożne zrealizowane przychody i zyski płynące z prowadzenia biznesu lub działań promocyjnych w Internecie. Miałem, więc przyjemność poznać wielu bardzo różnych przedsiębiorców, których mimo wielu różnić łączyła jedna kwestia – zależało im na jak najlepszym wykorzystaniu możliwości systemu Google Ads do realizacji swoich biznesowych celów. Razem osiągnęliśmy spektakularne sukcesy w Polsce i na rynkach międzynarodowych!

Współpraca z wymagającym biznesem każe mi każdego dnia podejmować w ich imieniu wiele decyzji, które finalnie muszą przekładać się na wyniki. Dlatego od kilkunastu lat każdego dnia podnoszę swoje kompetencje, uczę się, czytam, zdaje wszystkie egzaminy certyfikujące w programie Google Partners, a przede wszystkim testuje, testuje, testuje, testuje i jeszcze raz testuje. Realizowane każdego dnia testy na wielu kontach i w dziesiątkach kampanii pozwalają wysuwać trafne wnioski i implikować gotowe rozwiązania do innych kont moich Klientów. Coś co działa na koncie X w większości przypadków powinno także działać i poprawiać efekty na koncie Y.

#### **Fundament nr 2 – Ponad 5000 przeszkolonych osób!**

*"W tej książce na bazie setek interesujących pytań od moich studentów oraz uczestników moich szkoleń i kursów, skupiłem się na odpowiedziach na te najważniejsze i najtrudniejsze pytania, abyś mógł zaoszczędzić sporo czasu i bez przeszkód zacząć swoją przygodę z Google Ads".* 

Oprócz praktyki w codziennych kampaniach, mam również spore doświadczenie w dzieleniu się wiedzą – edukacji na temat marketingu internetowego, w tym reklamy Google Ads. Prowadzę kilkadziesiąt szkoleń z zakresu Google Ads każdego roku, otwartych oraz dedykowanych w wielu firmach na terenie całej Polski. Mam przyjemność także wykładać przedmioty z zakresu Google Ads oraz SEO i Google Analytics na studiach dziennych, zaocznych oraz podyplomowych na Uniwersytecie Ekonomicznym w Katowicach. W moich szkoleniach stacjonarnych, nagranych przeze mnie kursach online oraz zajęciach na uczelni wzięło już udział ponad 5000 osób. Na salach szkoleniowych usłyszałem już chyba wszystkie pytania, które mogą pojawić się w głowie początkującego marketera, uczącego się praktycznego Google Ads.

#### **Zawartość książki – praktyczna wiedza i gotowe rozwiązania!**

*"Po przeczytaniu tej książki (lub jeszcze w trakcie jej czytania ) samodzielnie uruchomisz krok po kroku swoje pierwsze kampanie, uruchomisz konto w Google Ads, przygotujesz wartościowe reklamy i bazę słów kluczowych do reklam. Dodatkowo przygotujesz samodzielnie swoją strategię Google Ads, pogłębioną o praktyczne informacje między innymi na temat strategii ustalania stawek, remarketingu, integracji Google Ads z innymi narzędziami oraz zebrane w jednym rozdziale typowe, kosztowne błędy w Google Ads, których musisz się wystrzegać!"*

Na początku wprowadzę Cię w świat Google Ads. Dowiesz się, jakie są podstawy i zalety korzystania z tej platformy. Kolejne rozdziały są jak puzzle, które razem składają się na kompleksowy obraz skutecznych kampanii reklamowych, począwszy od konta Google Ads, aż po zaawansowane strategie i metryki, które wcześniej czy później wykorzystasz w praktycznej, codziennej pracy w Google Ads.

W przeciwieństwie do wielu innych źródeł, ta książka nie jest tylko teoretycznym skryptem na temat Google Ads. Jest praktycznym przewodnikiem, który pomoże Ci uruchomić pierwsze skuteczne kampanie i rozpocząć sprzedaż przez Internet. Nauczysz się, jak się przygotować, na co zwrócić uwagę i jak unikać pułapek, które mogą się pojawić podczas inwestowania w Google Ads.

Ponadto, oprócz bardzo szczegółowych rozdziałów, gdzie warsztatowo krok po kroku przechodzimy przez kolejne procesy, wprowadzę kilka wątków, które na początek musisz po prostu zrozumieć. To niezbędne, aby patrzeć na swoje kampanie Google Ads w szerszej perspektywie. Tylko znajomość wielu możliwości oraz funkcji jakie kryje system Google Ads daje szanse wykorzystać to narzędzie w pełni do promocji swoich produktów i usług w

Internecie. Jeśli natomiast zechcesz w kolejnym kroku poszerzyć swoją wiedzę, wykraczając poza podstawy jakie oferuje ta książka możesz sięgnąć po inne źródła wiedzy np. moje kursy online, które traktują o bardziej zaawansowanych zagadnieniach.

Książka jest szczególnie polecana dla osób, które samodzielnie prowadzą lub planują uruchomić sklep internetowy jak również dla tych którzy chcą wypromować swoje usługi. Wiedza i praktyczne umiejętności na temat Google Ads są dla nich po prostu niezbędne. Traktuj ten poradnik jako narzędzie, które krok po kroku wprowadzi Cię w świat reklamy online i pomoże w osiągnięciu sukcesu.

*"Zapraszam do głębokiego zanurzenia w świecie Google Ads. Niezależnie od tego, czy jesteś początkującym reklamodawcą, doświadczonym marketerem, czy osobą, która jest na etapie przekwalifikowywania się i szukania pracy w digital marketingu - ta książka pomoże Ci w pełni wykorzystać potencjał tej potężnej platformy reklamowej jaką jest Google Ads."*

Ta książka to także pomoc i gotowe podpowiedzi dla tych, którzy nie podejmą się samodzielnie realizacji kampanii, a zlecą ją firmie zewnętrznej. Wiedza, informacje i wskazówki, jakie tutaj znajdziesz, pozwolą Ci skutecznie kontrolować działania doradców lub agencji, które będą dla Ciebie pracowały. Z tą wiedzą którą chcę ci przekazać, popartą moimi praktycznymi wskazówkami i przykładami, zaoszczędzisz wiele czasu i pieniędzy!

Zapraszam do lektury mojej książki i trzymam kciuki za Twój sukces w internecie!

*Robert Duda*

*Ps. Jeśli w trakcie czytania tej książki lub podczas wdrażania gotowych rozwiązań w Twojej firmie, pojawią Ci się w głowie jakieś dodatkowe pytania lub będziesz chciał poszerzyć swoją wiedzę uczestnicząc w moich kursach – napisz do mnie śmiało na [info@sukceswinternecie.pl](mailto:info@sukceswinternecie.pl)*

# **Rozdział 1 Google Ads co to?**

Google Ads – Poradnik na start dla początkujących | Edycja 2024 | 13

### **1.1. WPROWADZENIE DO GOOGLE ADS**

Google Ads to platforma reklamowa Google, która pozwala firmom na tworzenie i wyświetlanie reklam w wynikach wyszukiwania Google, na stronach internetowych, w aplikacjach oraz w serwisach Google, takich jak YouTube czy Google Maps. W tym rozdziale przyjrzymy się temu, czym jest Google Ads, jak działa, jakie są jego główne cechy i korzyści płynące z jego wykorzystania.

## **1.2. HISTORIA GOOGLE ADS**

Rok 2000 to nie tylko początek nowego tysiąclecia, ale także narodziny jednej z najbardziej rewolucyjnych platform reklamowych w historii – Google Ads. Wcześniej rozpoznawalna pod nazwą Google AdWords, ta usługa stała się przełomem w świecie marketingu internetowego, otwierając przed przedsiębiorcami nowe możliwości promowania swoich produktów i usług bezpośrednio w wynikach wyszukiwania Google.

W swoich początkach Google Ads skupiało się głównie na prostych reklamach tekstowych wyświetlanych nad lub obok wyników organicznych. Był to prosty, ale skuteczny sposób na dotarcie do potencjalnych klientów w chwili, gdy aktywnie szukali informacji, produktów czy usług w sieci.

Jednak technologia i rynek nieustannie się rozwijają, a wraz z nimi Google Ads. W odpowiedzi na zmieniające się potrzeby reklamodawców oraz oczekiwania użytkowników, platforma stopniowo wprowadzała różnorodne formaty reklam. Reklamy graficzne stały się atrakcyjnym sposobem na wyróżnienie się wśród konkurencji, umożliwiając prezentację produktu w bardziej wizualny sposób. W miarę wzrostu popularności platform wideo, jak YouTube, Google Ads zareagowało oferując reklamy wideo, które pozwalały markom na opowiadanie bardziej zaawansowanych i angażujących historii. Reklamy produktowe, z kolei, umożliwiły firmom prezentowanie konkretnych produktów bezpośrednio w wynikach wyszukiwania, łącząc w ten sposób proces zakupowy z etapem poszukiwania informacji.

Przez ponad dwie dekady istnienia, Google Ads przekształciło się z prostej platformy reklamowej w potężne narzędzie marketingowe, które oferuje szeroką gamę możliwości dostosowywania i targetowania reklam. Za jego pomocą firmy nie tylko zyskały możliwość dotarcia do milionów potencjalnych klientów na całym świecie, ale także możliwość precyzyjnego kierowania swoich przekazów do określonych grup odbiorców.

Dzisiejsza wersja Google Ads jest znacznie bardziej zaawansowana niż jej pierwotna inkarnacja z 2000 roku. Niemniej jednak, jej główna idea pozostaje niezmienna: połączenie firm z odpowiednimi klientami w odpowiednim czasie i miejscu.

## **1.3. JAK DZIAŁA GOOGLE ADS**

Google Ads działa na zasadzie aukcji, w której reklamodawcy licytują o miejsce w wynikach wyszukiwania, na stronach internetowych czy w serwisach Google. Aukcje są przeprowadzane na podstawie słów kluczowych, które określają, dla jakich zapytań użytkowników dana reklama ma się wyświetlić. Reklamodawcy płacą tylko wtedy, gdy użytkownik kliknie w ich reklamę, co jest nazywane modelem płatności CPC (koszt za kliknięcie).

Google Ads, jedna z najbardziej popularnych i skutecznych platform reklamowych na świecie, opiera się na wyjątkowej idei aukcji w czasie rzeczywistym. Ale jak dokładnie działa ten proces i dlaczego jest tak skuteczny dla reklamodawców?

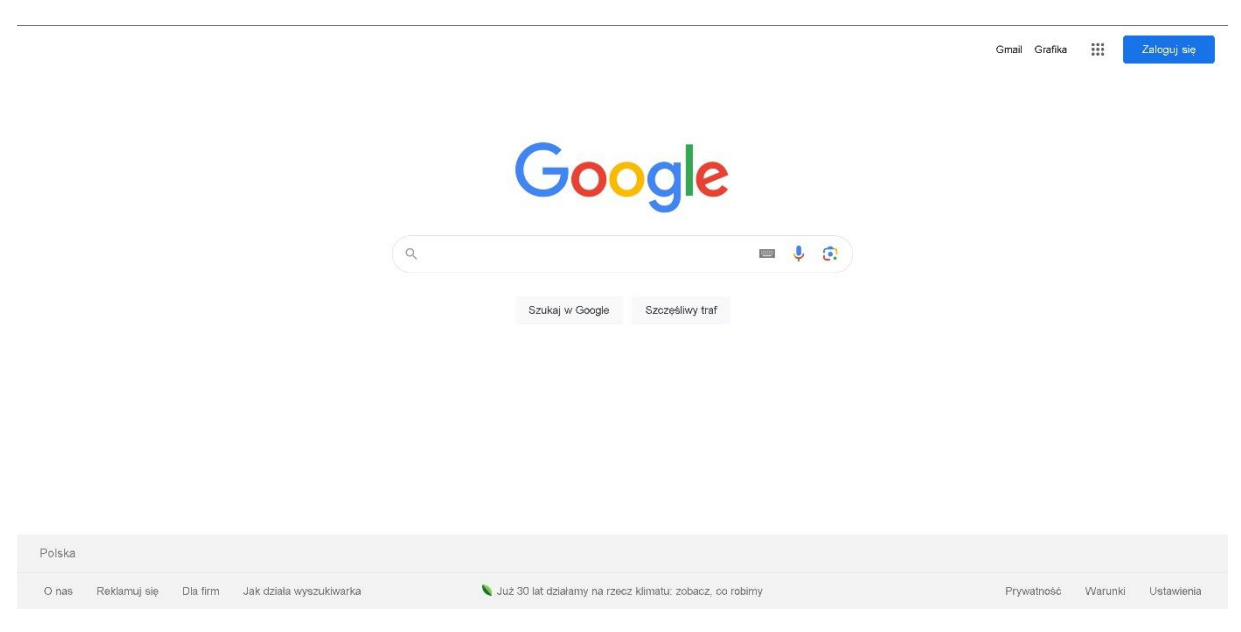

Rys. 1. Ekran Google.pl. Źródło: Google

#### • **Aukcja w czasie rzeczywistym**

Kiedy użytkownik wpisuje zapytanie w wyszukiwarkę Google, w ułamku sekundy rozpoczyna się proces aukcji. Reklamodawcy, którzy wybrali słowa kluczowe pasujące do tego zapytania, wchodzą w rywalizację o miejsce reklamy w wynikach wyszukiwania, na stronach internetowych lub w innych serwisach Google, takich jak YouTube czy Google Maps.

#### • **Słowa kluczowe jako podstawa**

Słowa kluczowe to podstawa działania Google Ads. To one decydują, dla jakich zapytań użytkowników dana reklama ma się wyświetlić. Dlatego dokładny dobór słów kluczowych jest kluczowy. Jeśli reklamodawca chce promować sportowe obuwie, może wybrać takie frazy jak "buty biegowe" czy "sportowe obuwie męskie". Wtedy jego reklama będzie brała udział w aukcji, gdy użytkownik wpisze te frazy.

#### • **Model płatności CPC**

Jednym z głównych atutów Google Ads jest to, że reklamodawcy płacą tylko wtedy, gdy użytkownik faktycznie interaktywuje się z reklamą, czyli kliknie w nią. To znane jest jako model płatności CPC (koszt za kliknięcie). W praktyce oznacza to, że jeśli reklama jest wyświetlana, ale nikt w nią nie kliknie, reklamodawca nie ponosi kosztów. To sprawia, że Google Ads jest wyjątkowo opłacalne, zwłaszcza dla firm, które chcą skutecznie kontrolować swoje wydatki na reklamę.

Google Ads to dynamiczna i elastyczna platforma, która umożliwia reklamodawcom skuteczne docieranie do swojej docelowej grupy odbiorców. Zaawansowany system aukcji, bazujący na słowach kluczowych i oparty na modelu CPC, gwarantuje, że budżety reklamowe są wykorzystywane w najbardziej efektywny sposób.

# **1.4. GŁÓWNE CECHY GOOGLE ADS**

Jednym z głównych powodów popularności Google Ads wśród reklamodawców jest jego bogata paleta funkcji, które umożliwiają precyzyjne docieranie do odbiorców i optymalizację kampanii reklamowych. Zanurzmy się w niektóre z kluczowych cech tej platformy:

#### **Słowa kluczowe.**

Serce każdej kampanii w Google Ads. To one determinują, dla jakich zapytań użytkowników Twoja reklama ma się pojawić. Dzięki nim możesz skierować swoją reklamę do konkretnego segmentu odbiorców, którzy wpisują określone frazy w wyszukiwarkę. Dobór odpowiednich słów kluczowych jest kluczowy dla skuteczności reklamy, ponieważ pozwala na dotarcie do osób faktycznie zainteresowanych Twoją ofertą.

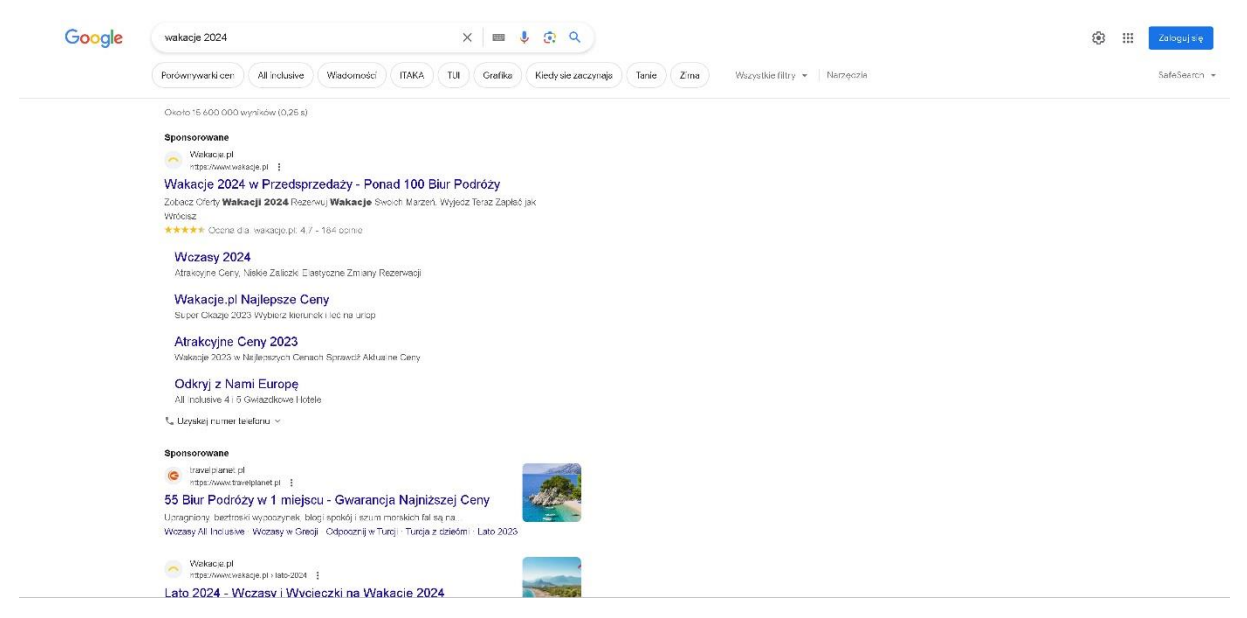

Rys. 2. Ekran Google.pl – wyniki wyszukiwania dla hasła "Wakacje 2024". Źródło: Google

#### **Targetowanie.**

Google Ads umożliwia zaawansowane segmentowanie odbiorców. Możesz kierować swoje reklamy do konkretnej grupy wiekowej, płci, zainteresowań lub nawet lokalizacji geograficznej. Chcesz dotrzeć z reklamą do młodych kobiet z Warszawy interesujących się modą? Google Ads

umożliwia takie precyzyjne docieranie.

#### **Formaty reklam.**

Każda kampania reklamowa wymaga innego podejścia. Dlatego Google Ads oferuje różnorodne formaty – od prostych reklam tekstowych, poprzez atrakcyjne graficzne, aż po angażujące reklamy wideo. Istnieją także reklamy produktowe, które doskonale sprawdzają się dla sklepów internetowych.

#### **Metryki.**

Kluczem do sukcesu w marketingu jest analiza i mierzenie efektów. Google Ads dostarcza ogromne ilości danych, które pomogą Ci zrozumieć, jak Twoja kampania działa w praktyce. Możesz monitorować liczbę wyświetleń, kliknięć, koszt za kliknięcie, konwersje i wiele innych wskaźników, które pozwolą Ci na ciągłą optymalizację kampanii.

#### **Optymalizacja.**

Na podstawie powyższych metryk możesz dostosowywać swoją kampanię, aby była jeszcze bardziej efektywna. Może to oznaczać zmianę budżetu, dostosowanie słów kluczowych, zmianę targetowania czy wybór innego formatu reklamy. Google Ads daje Ci narzędzia do ciągłego doskonalenia swojej strategii.

Google Ads to nie tylko platforma reklamowa, ale także kompletne narzędzie do tworzenia, zarządzania i optymalizacji kampanii marketingowych. Bogactwo funkcji oraz możliwości dostosowania kampanii do indywidualnych potrzeb sprawiają, że jest to jedno z najskuteczniejszych rozwiązań dla reklamodawców na całym świecie.

## **1.5. KORZYŚCI PŁYNĄCE Z WYKORZYSTANIA GOOGLE ADS**

Google Ads oferuje reklamodawcom wiele korzyści, takich jak:

- Zwiększenie widoczności firmy: Dzięki Google Ads można dotrzeć do szerokiej grupy potencjalnych klientów, którzy korzystają z wyszukiwarki Google, serwisów Google oraz stron internetowych w sieci reklamowej Google.
- Skierowanie ruchu na stronę internetową: Reklamy Google Ads przyciągają użytkowników na stronę internetową Twojej firmy, co może prowadzić do zwiększenia sprzedaży, generowania leadów czy zwiększenia świadomości marki.
- Precyzyjne targetowanie: Google Ads pozwala reklamodawcom na precyzyjne określenie grupy docelowej, co sprawia, że reklamy są wyświetlane tylko tym osobom, które są zainteresowane Twoją ofertą.
- Szybkość działania: W porównaniu z innymi formami marketingu, Google Ads daje możliwość szybkiego uruchomienia kampanii, co pozwala na natychmiastowe zwiększenie ruchu na stronie czy pozyskiwanie klientów.
- Kontrola budżetu: W Google Ads reklamodawcy mają pełną kontrolę nad swoim budżetem, mogąc określić, ile chcą wydać na poszczególne kampanie, grupy reklam czy słowa kluczowe.
- Łatwość mierzenia efektów: Platforma dostarcza szczegółowych danych na temat wyników kampanii, co pozwala na analizowanie efektywności działań i optymalizację kampanii w oparciu o te dane.
- Elastyczność: Google Ads pozwala na tworzenie różnorodnych kampanii, dostosowanych do celów marketingowych firmy, takich jak promocja produktów, zwiększenie świadomości marki czy generowanie leadów.

# **1.6. WPROWADZENIE DO STRUKTURY KAMPANII GOOGLE ADS**

W świecie reklamy internetowej Google Ads odgrywa dominującą rolę. Jednak, aby w pełni wykorzystać potencjał tej platformy, kluczowe jest zrozumienie, jak jest zbudowana i jak działa. W tym wprowadzeniu omówimy podstawową strukturę kampanii Google Ads, składającą się z trzech głównych poziomów: kampanii, grup reklam oraz reklam i słów kluczowych.

#### **Kampanie.**

Kampanie to, można powiedzieć, serce Google Ads. Na tym poziomie określasz podstawowe parametry, takie jak cel reklamy (czy to sprzedaż produktu, generowanie ruchu na stronie czy zwiększenie świadomości marki), budżet dzienny, czy też wybrane ustawienia targetowania, które pozwalają skierować reklamę do określonej grupy odbiorców. Kampania jest jakby dachem, pod którym mieszczą się wszystkie pozostałe elementy.

#### **Grupy reklam.**

Jeśli kampania to fundament, grupy reklam są ścianami Twojej struktury reklamowej. W obrębie jednej kampanii możemy mieć wiele grup reklam, które pomagają zorganizować i skategoryzować reklamy według tematów, produktów czy usług. Na przykład, jeśli prowadzisz sklep obuwniczy, możesz mieć osobne grupy reklam dla "butów sportowych", "eleganckich butów" czy "sandałów". W obrębie grup, reklamy będą dostosowane do odpowiedniego tematu, wspierane przez zestaw słów kluczowych.

#### **Reklamy i słowa kluczowe.**

Na najniższym, ale jednocześnie najbardziej precyzyjnym poziomie struktury, znajdują się reklamy i słowa kluczowe. Reklamy to konkretne przekazy, które widzą użytkownicy - mogą to być teksty, obrazy czy wideo. Słowa kluczowe to frazy, które wyzwalają wyświetlenie Twojej reklamy. Kontynuując nasz przykład obuwniczy: dla grupy reklam "buty sportowe" możemy mieć słowa kluczowe jak "nike biegowe", "adidas treningowe" czy "buty do biegania". Kiedy

użytkownik wpisze te frazy w wyszukiwarkę, Twoja reklama będzie miała szansę się pojawić.

Skuteczne korzystanie z Google Ads wymaga zrozumienia, jak ułożone są poszczególne poziomy i jak one współpracują ze sobą. Ta hierarchiczna struktura pozwala na precyzyjne targetowanie, optymalizację oraz monitorowanie efektów kampanii, co przekłada się na sukces w świecie reklamy online.

## **1.7. PODSTAWOWE USTAWIENIA KAMPANII GOOGLE ADS**

Za każdym razem, gdy decydujemy się na stworzenie kampanii w Google Ads, stoi przed nami wyzwanie podjęcia kilku istotnych decyzji, które mają bezpośredni wpływ na to, jak nasza reklama będzie się prezentować i do kogo trafi. Zanurzmy się w kluczowe ustawienia, które warto zrozumieć, by osiągnąć sukces w reklamie online.

#### **Typ kampanii.**

Pierwszym krokiem jest wybór typu kampanii. Każdy typ ma swoje specyficzne cechy:

- Kampanie w sieci wyszukiwania skupiają się na tekstowych reklamach wyświetlanych w wynikach wyszukiwania Google.
- Kampanie w sieci reklamowej umożliwiają wyświetlanie reklam na stronach partnerskich Google.
- Kampanie wideo są skierowane do platformy YouTube i innych witryn wideo.
- Kampanie produktowe idealne dla sklepów internetowych, pozwalają prezentować produkty bezpośrednio w wynikach wyszukiwania.

#### **Cel kampanii.**

Określenie celu jest kluczem do dobrania odpowiednich ustawień i strategii. Chcemy zwiększyć ruch na stronie? A może głównym celem jest sprzedaż konkretnego produktu? Definiując cel, możemy lepiej dostosować nasze reklamy do oczekiwań odbiorców.

#### **Budżet.**

Kolejnym krokiem jest określenie, ile jesteśmy w stanie zainwestować w reklamę. Możemy ustalić dzienny budżet (maksymalna kwota, którą chcemy wydać w ciągu dnia) lub całkowity budżet kampanii. Dodatkowo, wybieramy model rozliczeniowy: za kliknięcie (CPC), za tysiąc wyświetleń (CPM) czy za obejrzenie wideo (CPV), a także model określania stawek z naciskiem na kliknięcia, wyświetlenia, ilość konwersji lub wartość konwersji.

#### **Targetowanie geograficzne.**

Dzięki tej opcji możemy skierować naszą reklamę do konkretnego miejsca na świecie. Chcemy, by reklama była widoczna tylko dla mieszkańców Krakowa? A może dla całego województwa małopolskiego? Wszystko zależy od naszej strategii i grupy docelowej.

#### **Targetowanie demograficzne i behawioralne.**

To zaawansowane ustawienie pozwala nam docierać do konkretnych segmentów odbiorców. Chcemy skierować reklamę do młodych matek w wieku 25-34 lata? A może do osób interesujących się turystyką górską? Google Ads daje nam narzędzia do tak precyzyjnego targetowania.

Mając na uwadze powyższe ustawienia, możemy tworzyć kampanie, które są dokładnie dostosowane do naszych potrzeb i oczekiwań. Skuteczne wykorzystanie tych opcji to podstawa sukcesu w świecie reklamy online.

# **CZEGO NAUCZYŁAŚ/ŁEŚ SIĘ W TYM ROZDZIALE?**

Po przeczytaniu pierwszego rozdziału nauczyłeś się:

#### **Co to jest Google Ads.**

Poznałeś, że Google Ads to płatny system reklamowy oferowany przez Google, który umożliwia wyświetlanie reklam w wynikach wyszukiwania Google oraz w jego sieci partnerskiej.

#### **O historii Google Ads.**

Dowiedziałeś się o ewolucji tej platformy od momentu jej powstania jako AdWords w 2000 roku do obecnych czasów, obserwując, jak zmieniała się w odpowiedzi na wymagania rynku.

#### **Mechanizmy działania Google Ads.**

Zrozumiałeś, jak działa system aukcji reklamowej, jakie czynniki wpływają na ranking reklam oraz jak kształtuje się koszt za kliknięcie.

#### **Kluczowe cechy Google Ads.**

Poznałeś główne funkcje tej platformy, takie jak możliwość segmentacji odbiorców, śledzenie konwersji oraz personalizacja reklam.

#### **Główne korzyści z korzystania z Google Ads.**

Zrozumiałeś, dlaczego wiele firm decyduje się na korzystanie z Google Ads, w tym możliwość docierania do odpowiedniej grupy docelowej, elastyczność w zarządzaniu budżetem oraz mierzalność efektów.

#### **Struktura kampanii w Google Ads.**

Nauczyłeś się, jak zorganizowana jest kampania w Google Ads – od poziomu konta, przez kampanie, grupy reklam, aż po indywidualne reklamy.

#### **Podstawy ustawień kampanii w Google Ads.**

Dowiedziałeś się, jakie są najważniejsze elementy ustawień kampanii, takie jak cele, lokalizacja, budżet czy metody licytacji.

Po tym rozdziale posiadasz solidną wiedzę bazową na temat Google Ads, która przyda Ci się w dalszym eksplorowaniu tej platformy reklamowej.

# **Rozdział 2 Konto Google Ads**

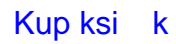

## **2.1. REJESTRACJA KONTA GOOGLE ADS**

Aby zacząć korzystać z Google Ads, musisz najpierw założyć konto. Tutaj warto zrozumieć na początku różnice pomiędzy określeniem konto Google, a konto Google Ads, bo jest to często przez moich Kursantów oraz Klientów mylone:

- Konto Google to twój adres email, w domenie @gmail.com lub w Twojej domenie, którym możesz się logować do wszystkich usług Google.
- Konto Google Ads to twoje konto już w systemie reklamowym Google Ads, które umożliwia Tobie tworzenie kampanii reklamowych w Google Ads.
- Do konta Google Ads logujemy się kontem Google, czyli Twoim adresem w poczcie @gmail.com (rekomendowane) lub stworzonym z Twojego firmowego maila kontem Google.

Oto, jak zacząć korzystać z Google Ads – jak to zrobić krok po kroku:

1. Przejdź na stronę Google Ads [\(https://ads.google.com\)](https://ads.google.com/) i kliknij "Rozpocznij teraz".

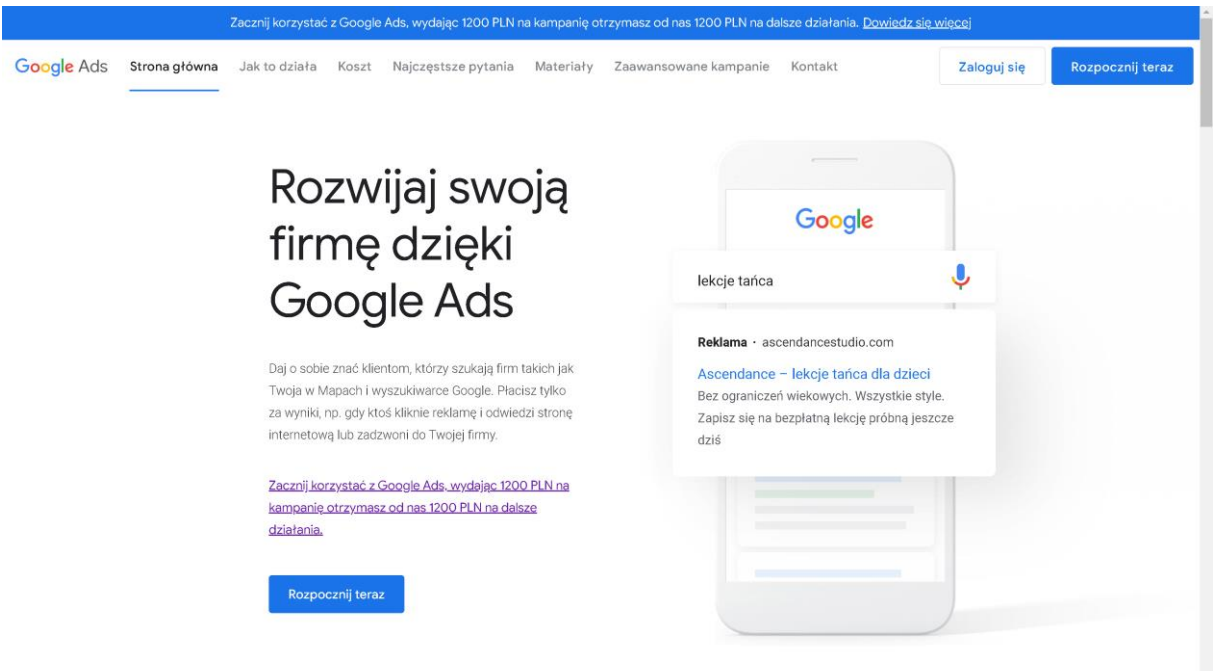

Rys. 3. Ekran Google Ads – strona logowania. Źródło: Google Ads

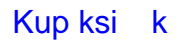

2. Zaloguj się przy użyciu istniejącego konta Google (rysunek 4) lub utwórz nowe konto, jeśli nie masz jeszcze żadnego (rysunek 5 i 6).

W opcji pierwszej wpisz swój adres email (@gmail.com), kliknij dalej i w kolejnym ekranie wpisz hasło logowania do swojego konta Google (@gmail.com)

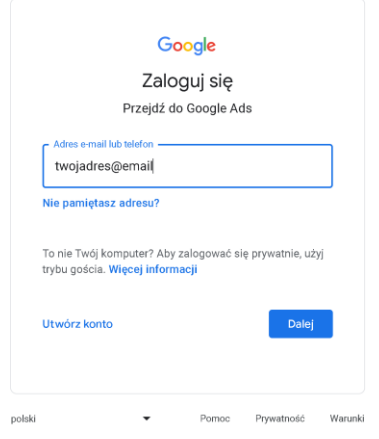

Rys. 4. Ekran logowania do Google Ads – jeśli już masz konto Google. Źródło: Google

W opcji drugiej, jeśli nie masz jeszcze konta Google na @gmail.com klikasz w niebieski link "Utwórz" konto, a dodatkowo wybierz "do użytku osobistego", "dla dziecka" czy "do pracy lub celów biznesowych" (zalecane).

*Uwaga! Jeśli masz już konto @gmail.com kolejne kroki dot. zakładania konta Google możesz pominąć.* 

Dalej przechodzisz przez proces zakładania konta Google podając swoje dane: imię lub nazwę, nazwisko, datę urodzenia i płeć, a następnie kliknij "Zamiast tego utwórz adres Gmail" lub "wpisz adres e-mail, którego chcesz używać na koncie".

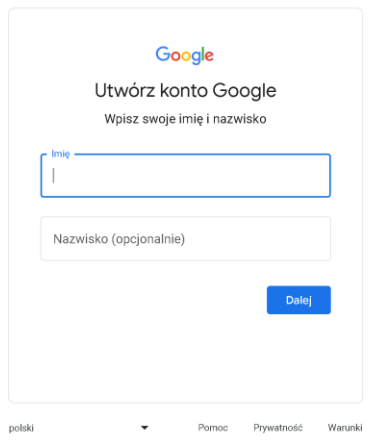

Rys. 5. Jeden z ekranów zakładania konta Google (@gmail). Źródło: Google Ads

W tej opcji będzie można korzystać ze swojego dotychczasowego adresu mailowego. Wybór należy do Ciebie. Ja zalecam uruchomić sobie nowy adres mailowy w domenie @gmail.com np. [nazwafirmy+GAds@gmail.com.](mailto:nazwafirmy+GAds@gmail.com) Wybierz propozycje od Google lub kliknij "twórz własny adres Gmail"

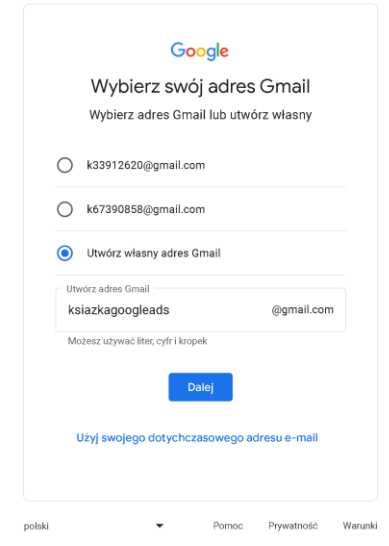

Rys. 6. Jeden z ekranów zakładania konta Google (@gmail). Źródło: Google Ads

W kolejnych krokach wybierz swoje hasło, dodaj numer telefonu, zweryfikuj telefon adres email, wybierz ustawienia personalizacji "szybka personalizacja (1 krok)", a następnie przechodząc "dalej" potwierdź ustawienia personalizacji i użycie plików cookie oraz prywatność i warunki klikając "zgadzam się". Na końcu procesu pojawi się ekran z podsumowaniem tego procesu, gdzie zalecam, aby nie klikać "Dalej", a wybrać opcję "Nie teraz" abyśmy mogli przejść w pełni proces uruchamiania Twojego konta Google Ads, z uwzględnieniem wszystkich ważnych elementów.

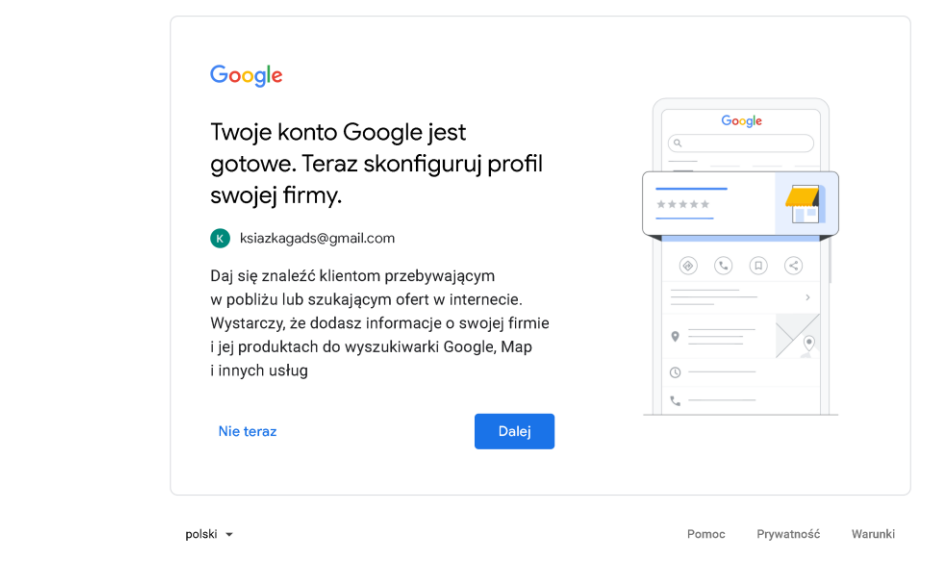

Rys. 7. Podsumowanie procesu zakładania konta Google (@gmail). Źródło: Google Ads

3. Po zalogowaniu się na swoje konto Google Ads (dotyczy opcji pierwszej – jeśli już posiadałeś konto Google, a także opcji drugiej – gdzie przed chwilą zakładaliśmy konto Google), wybierz "Nowe konto Google Ads".

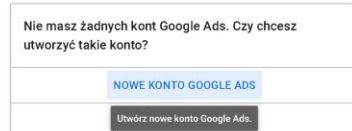

Rys. 8. Zakładanie konta Google Ads – wybór "Nowe konto Google Ads" Źródło: Google Ads

4. W Kolejny kroku wybierz "Pomiń tworzenie kampanii" [Rys. 9] (na dole dodatkowego pionowego ekranu popup).

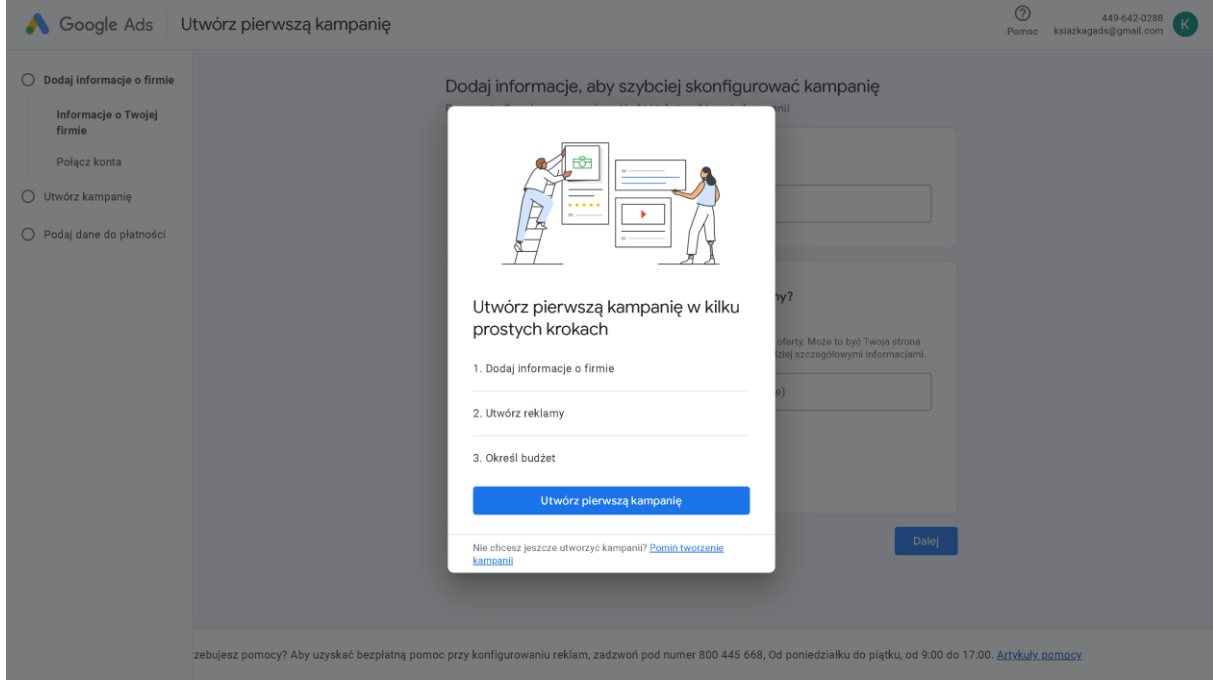

Rys. 9. Wybór opcji "Pomiń tworzenie reklamy" w procesie uruchamiania konta Google Ads. Źródło: Google

*Spodobał Ci się bezpłatny fragment? Chcesz zrozumieć system Google Ads i nauczyć się robić samodzielnie reklamy? Już dziś kup całą książkę lub ebooka ze specjalnym kodem rabatowym "15KSGADS24" obniżającym na stronie sukceswinternecie.pl aktualną cenę książki , ebooka lub zestawu książka + ebook aż o 15%!*

### **Najlepsza w Polsce książka o Google Ads jest w Twoich rękach!**

- Kompleksowa wiedza praktyczna o Google Ads dla początkujących
- 20 logicznie podzielonych rozdziałów, z instrukcjami krok po kroku
- 350 stron z wiedzą i doświadczeniami zebranymi przez 21 lat
- Ćwiczenia, porady oraz odpowiedzi na najpopularniejsze pytania
- Uruchamianie i optymalizacja kampanii dla poprawy efektów
- Najnowszy interfejs Google Ads + niezbędne integracje
- Twoja Strategia Google Ads na bazie mojego autorskiego programu
- Dodatkowo rabaty do 20% na inne materiały edukacyjne

Naucz się jak samodzielnie od A do Z zaplanować oraz uruchomić skuteczne kampanie Google Ads i zacząć sprzedawać przez Internet! Skorzystaj z najnowszej wiedzy o Google Ads oraz z moich 21 letnich doświadczeń z marketingiem internetowym i 13 letnich z Google Ads. Zrealizowałem z wieloma sukcesami kampanie dla moich Klientów za ponad 50 000 000 zł i tymi doświadczeniami oraz gotowymi wskazówkami dzielę się z Tobą w tej książce!

**Bez zbędnej ściemy! Google Ads jest w książce rozłożony na części pierwsze, ale w zrozumiały dla każdego sposób. Gwarantuje, że po przeczytaniu tej książki samodzielnie uruchomisz i zoptymalizujesz skuteczne kampanie w Google Ads!**

Zacznij od tej książki. Zrób pierwsze kroki i za kilka tygodni zobaczysz, że sprzedaż przez Internet może być naprawdę prosta, przyjemna i efektywna, a Ty możesz zacząć spełniać swoje marzenia zawodowe i osobiste. Wykorzystaj Internet i bądź szczęśliwym człowiekiem!

#### **Robert Duda**

Ekspert marketingu. Specjalizacje to SEO, Google Ads, Google Analytics. Praktyk, wykładowca akademicki, autor książek i kursów. Certyfikowany specjalista Google. Prowadzi efektywne kampanie, praktyczne szkolenia, warsztatowe kursy. 21 lat doświadczenia w marketingu internetowym. Prywatnie szcześliwy mąż i ojciec dwóch córek. Dumny Ślązak  $\circledcirc$ 

KURSY | SZKOLENIA | DORADZTWO | USŁUGI SEO | GOOGLE ADS | GOOGLE ANALYTICS | YOUTUBE

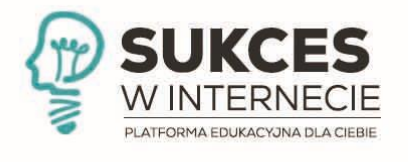

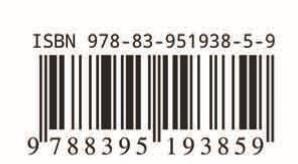

Wydawca: Sukceswinternecie.pl Robert Duda | ul. Mickiewicza 10A/12 | 47-400 Racibórz NIP: 647-222-39-86 | email: info@sukceswinternecie.pl | tel. 606 476 711 https://sukceswinternecie.pl Kup ksi

Cena: 109,00 zł